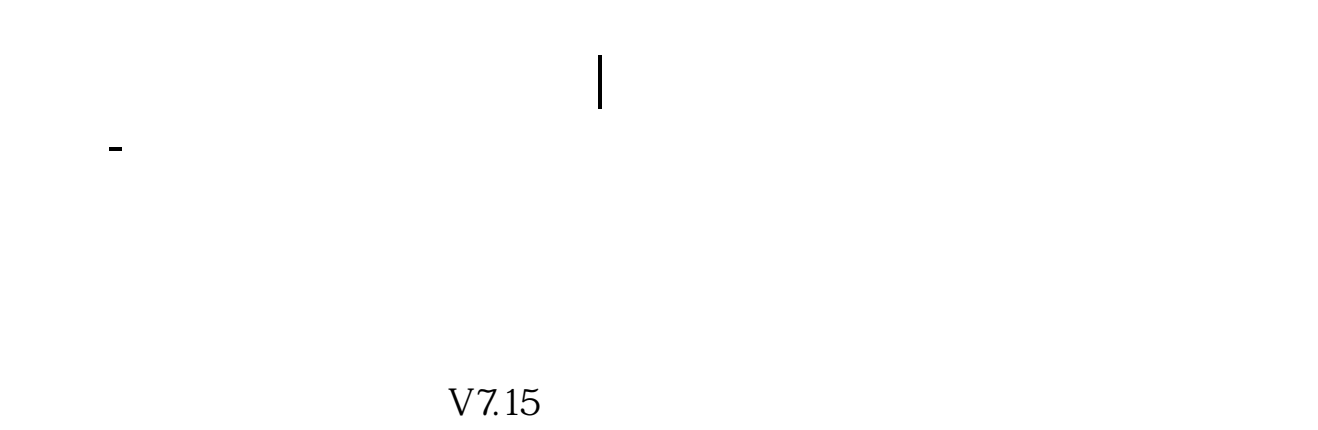

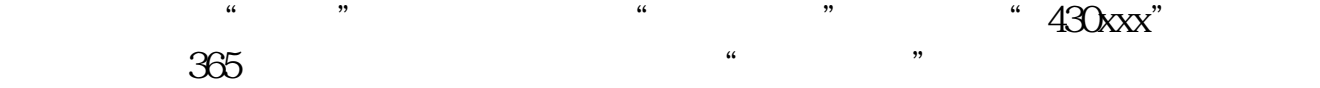

你所开户的证券公司的免费软件里有,具体是在报价-沪深分类-三板证券

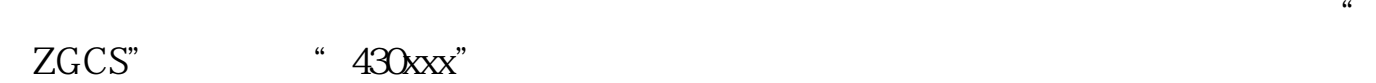

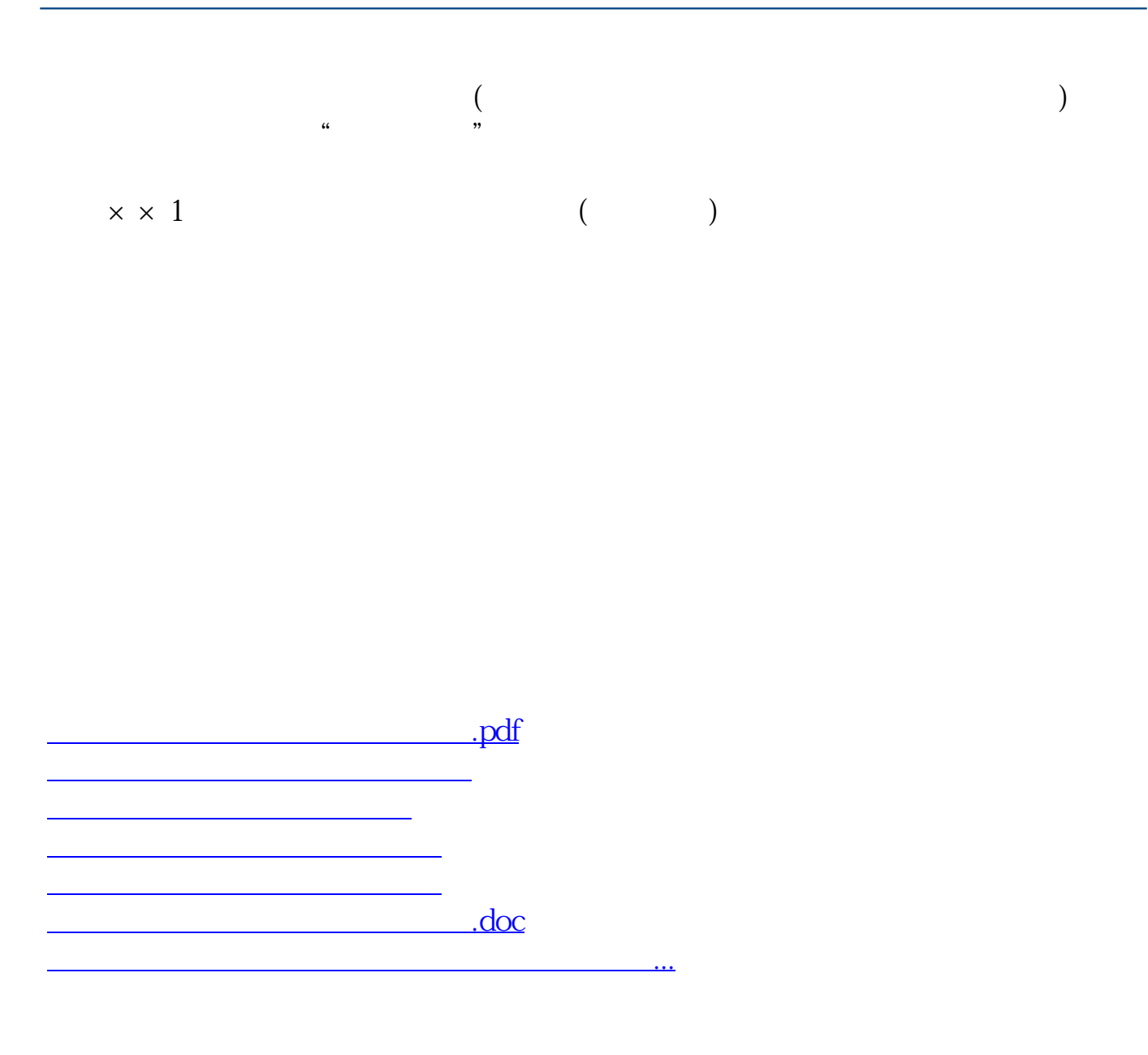

<https://www.gupiaozhishiba.com/store/50898234.html>